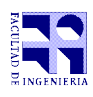

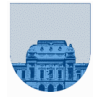

## **1 er Parcial – 30 de setiembre de 2016**

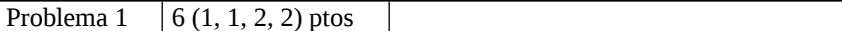

**a)** 3

**b)** 170

```
c) 2125
```
**d)** El alcance global de las variables se da en los scripts, y consiste en que toda referencia a una variable ya sea para utilizarla, modificarla e incluso crearla tendrá efecto sobre la variable definida en el entorno interactivo. En cambio, el alcance local de las variables se da en las funciones, y consiste en que las funciones crean y encapsulan sus propias variables. Estas variables existen durante el tiempo que dura la ejecución de la función. Como la función trabaja con sus propias variables encapsuladas, las modificaciones no afectan a las variables definidas en el entorno interactivo y no se pueden definir nuevas variables en el entorno interactivo.

e) La sentencia asignación permite cambiar el valor almacenado de una variable. Se escribe del siguiente modo:  $\leq$ variable $>$  =  $\leq$ expresión $>$ 

Problema 2  $\begin{array}{|l} 8 & (2, 6) \end{array}$  ptos

**a)**

El error se produce cuando el elemento que se busca no está en el vector. Cuando  $i = 0$ , al comprobarse la condición del while, el primer término da falso y la segunda condición falla ya que se intenta acceder a la posición 0 del vector. Para solucionarlo basta con cambiar la evaluación estricta (&) por la evaluación lazy (&&). Es decir:

```
while 1 \leq i \& \& v(i) \leq j elem
```

```
b)
function [Resoluble,xy] = Cramer(v)a = v(1):
b = v(2);
c = v(3);f = v(4);q = v(5);
h = v(6):
Denominador = a * q-b * f;
if Denominador == 0Resoluble = 0:
   xy = []else
   Resoluble = 1;
   xy = [(c*g-b*h)/Denominador, (a*h-c*f)/Denominador];endif
endfunction
```
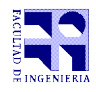

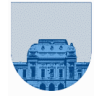

Problema 3  $\left| \right|$  15 (8, 7) ptos

```
a) 
function y = Ordenados(v)
n = length(v);y = 1;
i = 1:
while i \le n-1 & y == 1if v(i) \le v(i+1)i = i + 1; else 
     y = 0;
   endif
endwhile 
endfunction
b)
function res = Suma(v)acumPar = 0;
acumlmpar = 0;n = length(v);for i = 1:nif mod(v(i),2) == 0acumPar = acumPar + v(i); else
         accumImpar = acumImpar + v(i);endif
endfor
diferencia = acumPar - acumImpar;
if diferencia > 0
    res = 1;
elseif diferencia < 0 
   res = -1;else
  res = 0;endif
endfunction
```
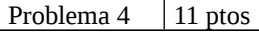

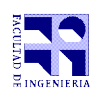

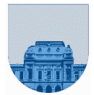

```
function [pos] = Minimo(m)[filas, columnas] = size(m);min = Inf;i = 1;
indicador = 0;
while i\leq=filas & ~indicador
 j = 1;while j\le = columnas & \sim indicador
          if m(i,j) < minpos = [i,j];min = m(i,j);if m(i,j) == 0indicatedor = 1; endif
          endif 
         j = j + 1;endwhile
  i = i + 1;endwhile
endfunction
```